The following dataset-handling functions are available in IBEBlock:

**Dataset Functions**

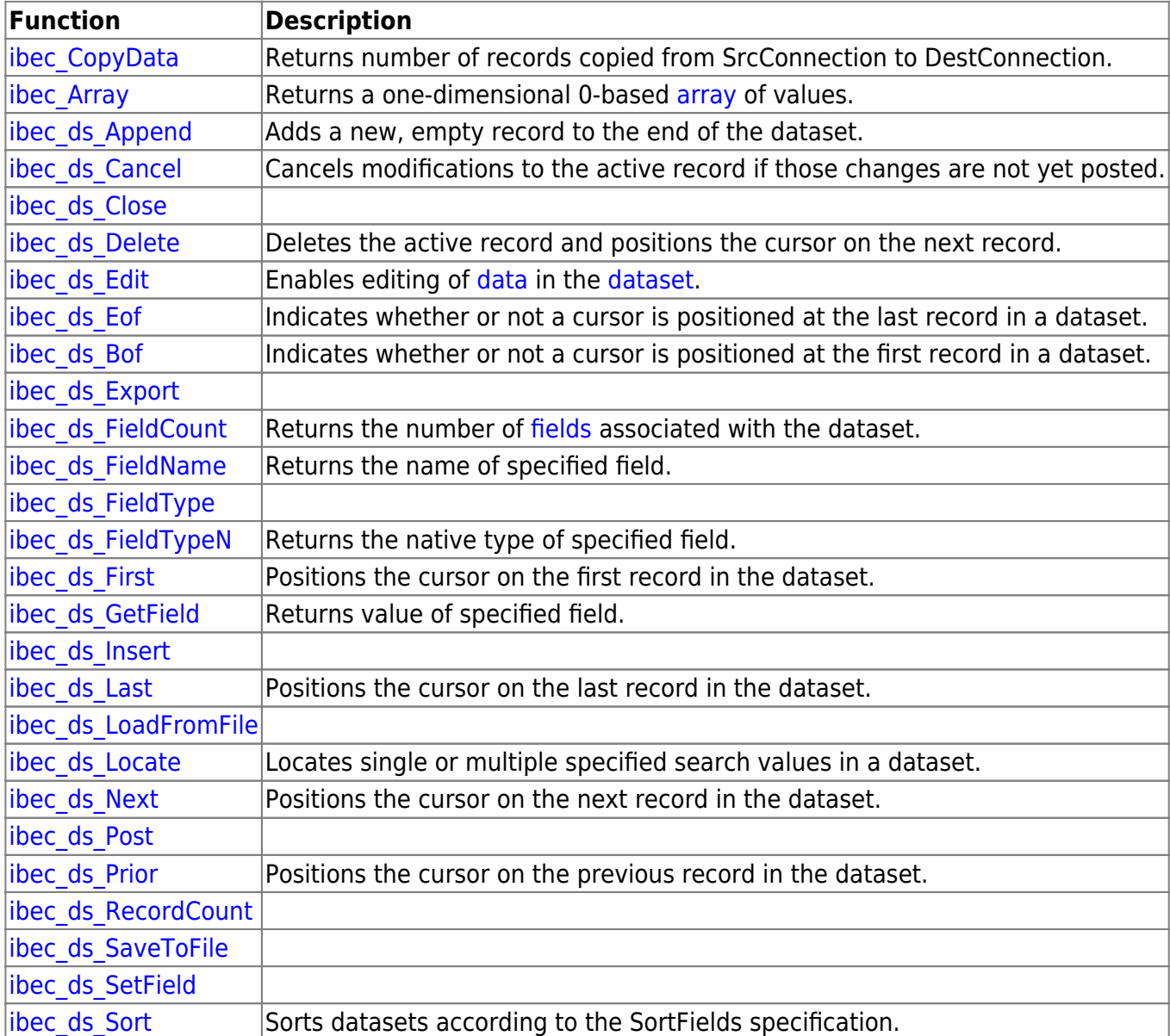

From: <http://ibexpert.com/docu/> - **IBExpert**

Permanent link: **<http://ibexpert.com/docu/doku.php?id=05-ibexpert-ibeblock-functions:05-08-dataset-functions>**

Last update: **2023/07/05 18:02**

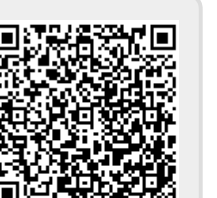